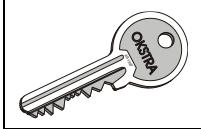

# **Beschriftung**

# **Allgemeines**

Ein Beschriftungstext im Sinne des OKSTRA® besteht aus einer Textbox, in der sich ein - möglicherweise mehrzeiliger - Text befindet. Die Textbox kann optional von einem Rahmen umgeben, unterschiedlich zu ihrem Aufhängepunkt ausgerichtet, gedreht und mit einer Fahne versehen sein. Für den Text existieren eine Reihe von Formatierungsmöglichkeiten, wobei unterschieden wird zwischen Formatangaben für die gesamte Textbox und Formatangaben, die sich auf Teile des Textes beziehen.

Zur Übertragung von Beschriftungstexten wird die OKSTRA®-Objektart *Beschriftung* benutzt. Diese Objektart besitzt Attribute und optional eine Instanz der konzeptionellen Objektart Textausgestaltung, in denen die Informationen zur Textbox sowie diejenigen Formateigenschaften abgelegt werden, die sich auf den gesamten Text innerhalb der Box beziehen. Außerdem verfügt sie über ein STRING-Attribut für den eigentlichen Beschriftungstext. Formateigenschaften, die sich auf Teile des Textes beziehen, werden innerhalb des Textstrings in Form von Steuersequenzen angegeben, wobei auf HTML-Konstrukte zurückgegriffen wird. Das Format, das durch die Integration der Steuersequenzen in den String entsteht, wird als "OKSTRA®-Text" bezeichnet.

## **Aufbau**

Als Kerneigenschaften werden der Beschriftung der Text, die Textbedeutung (= Fachbedeutung des beschrifteten Objekts) und der Drehwinkel zugeordnet. Weitergehende Eigenschaften können in einer Instanz der konzeptionellen Objektart Textausgestaltung übergeben werden. In der Textausgestaltung angegebene Darstellungsoptionen sind vorrangig zu verwenden und müssen von einem System auch dann zur Darstellung verwendet werden, wenn die angegebene Textbedeutung in dem jeweiligen System zu einer anderen Darstellung führen würde.

Eine Textbox besitzt einen "Aufhängepunkt". Das ist diejenige Position in der Zeichnung, an der die Textbox eingefügt werden soll. Welcher Punkt der Textbox auf dem Aufhängepunkt liegt, wird durch die Einfügeposition festgelegt (s.u.).

Der Aufhängepunkt wird innerhalb einer Beschriftung im Attribut "Punktgeometrie" abgelegt. In dem Fall, dass der Aufhängepunkt nicht mit dem Bezugspunkt zusammenfällt (also dem Punkt in der Zeichnung, der eigentlich beschriftet werden soll), kann der Bezugspunkt über das Attribut "Bezugsposition" angegeben werden. Es sollte dann auch eine Beschriftungsfahne angegeben werden, die die grafische Zuordnung der Beschriftung zum Bezugspunkt herstellt.

Eine Beschriftung kann darüber hinaus einem OKSTRA Objekt zugeordnet werden, um die fachliche Verbindung der Beschriftung zu einem bestimmten Objekt anzugeben.

Folgende Attribute sind für eine Beschriftung obligatorisch:

- der Beschriftungstext,
- die Textbedeutung und
- der Drehwinkel der Textbox.

Weitere Eigenschaften können in der Objektart Textausgestaltung übergeben werden:

- die Breite der Textbox,
- die Höhe der Textbox,
- die Einheit der Größenangaben,

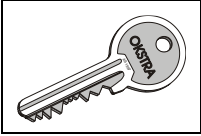

- die Schriftart,
- die Schrifthöhe,
- die Schriftfarbe,
- die Angabe, ob ein Kasten gezeichnet werden soll,
- die Form der Beschriftungsfahne,
- die vertikale Ausrichtung,
- die horizontale Ausrichtung,
- die Einfügeposition.

Die Schlüsseltabelle Einfügeposition legt fest, welcher Punkt der Textbox auf den Aufhängepunkt in der Zeichnung abgebildet werden soll. Zur Verfügung stehen neun Positionen: Die Eckpunkte der Textbox, die Mittelpunkte der Seiten und der Mittelpunkt der Textbox:

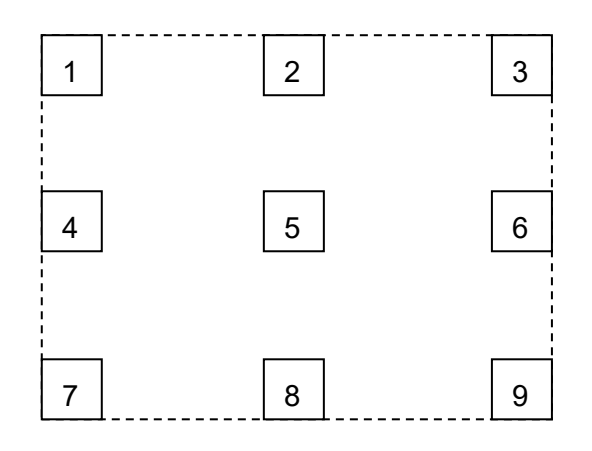

Die einzelnen Positionen werden dabei, wie aus der Zeichnung ersichtlich ist, mit Nummern von 1 bis 9 durchnummeriert.

Die *Einheit* für die Größenangaben (Breite und Höhe der Textbox sowie die Schrifthöhe) kann wahlweise "mm in der Zeichnung" oder "m in der Realwelt" betragen. Die "mm"-Angabe bedeutet, dass die Größenangaben bei Verwendung des Maßstabs 1:1000 die angegebenen Werte besitzen müssen; bei anderen Maßstäben ist es den Softwareapplikationen freigestellt, ob und wie sie die Größenangaben anpassen. Bei der "m"-Angabe wird die Textbox hingegen wie ein normales Objekt innerhalb der Zeichnung behandelt und daher wie alle anderen Objekte auch bei einer Maßstabsänderung entsprechend mitskaliert.

Die Einheit des Drehwinkels ist das Bogenmaß. Bei einem Drehwinkel von 0 ist die Unterseite der Textbox parallel zur Unterseite der Zeichnung; bei einem negativen Drehwinkel wird die Textbox im Uhrzeigersinn, bei einem positiven Drehwinkel gegen den Uhrzeigersinn verdreht. Der Drehpunkt ist durch die Einfügeposition gegeben.

Die Angabe der Schriftart in der Textausgestaltung ist zwar obligatorisch; es bleibt jedoch der Applikation, die die Daten einliest, überlassen, inwieweit sie diese Information nutzt. Möglicherweise ist die angegebene Schriftart auf dem Zielrechner nicht verfügbar, und es muss eine andere Schriftart ausgewählt werden. Denkbar ist auch, dass die Applikation aufgrund der Textbedeutung eine andere Schriftart auswählt. Die Schriftfarbe wird in Form von RGB-Werten übertragen. Die

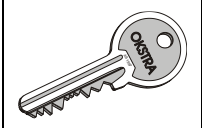

Angabe der Schrifthöhe bezieht sich auf den Abstand von der Basislinie der Schrift zur oberen Begrenzung; Unterlängen werden nicht berücksichtigt. Dies betrifft beispielsweise das kleine "g" und das kleine "y" im folgenden Bild:

Die Attribute "vertikale Ausrichtung" und "horizontale Ausrichtung" legen die Position des Textes in Bezug zur Textbox fest. Mögliche Werte sind für die vertikale Ausrichtung "zentriert", "oben" und "unten", für die horizontale Ausrichtung "zentriert", "linksbündig" und "rechtsbündig".

## **Steuersequenzen / OKSTRA®-Text**

Folgende Formatierungsmöglichkeiten werden durch Steuersequenzen innerhalb des Textstrings realisiert:

- Umlaute,
- Sonderzeichen,
- Unterstreichen an/aus,
- Durchstreichen an/aus,
- geneigter Text an/aus,
- Hochstellen an/aus,
- Tiefstellen an/aus,
- Zeilenumbruch.

Um Steuersequenzen für diese Formatoptionen in Textstrings integrieren zu können, wird das Format "OKSTRA®-Text" definiert. "OKSTRA®-Text" greift auf bestehende HTML-Konstrukte zurück; dieses Vorgehen bietet den den Vorteil, dass die Formatierung von OKSTRA®-Texten in einfacher Weise mit einem HTML-fähigen Browser kontrolliert werden kann.

Ein OKSTRA®-Text darf nur aus den ASCII-Zeichen 32-126 bestehen. Diese Zeichen haben (mit Ausnahme der Zeichen 34, 38, 60 und 62) im OKSTRA®-Text ihre im ASCII-Code vereinbarte Bedeutung und werden entsprechend dargestellt. Die Zeichen 34 ("), 38 (&), 60 (<) und 62 (>) werden dagegen für Steuersequenzen verwendet. Sollen sie im darzustellenden Text erscheinen, müssen sie gemäß [Tabelle 1](#page-2-0) mit symbolischen Namen gequotet werden.

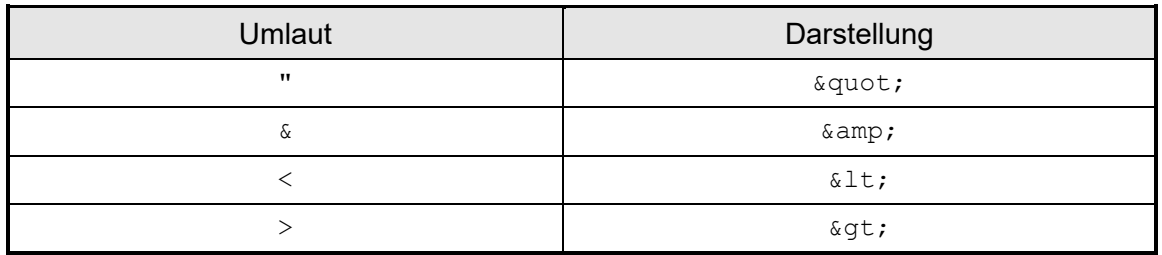

#### <span id="page-2-0"></span>**Tabelle 1 - Darstellung von in Steuersequenzen verwendeten Zeichen**

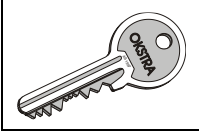

Deutschsprachige Umlaute können in OKSTRA®-Texten über die in [Tabelle 2](#page-3-0) aufgeführten symbolische Namen dargestellt werden.

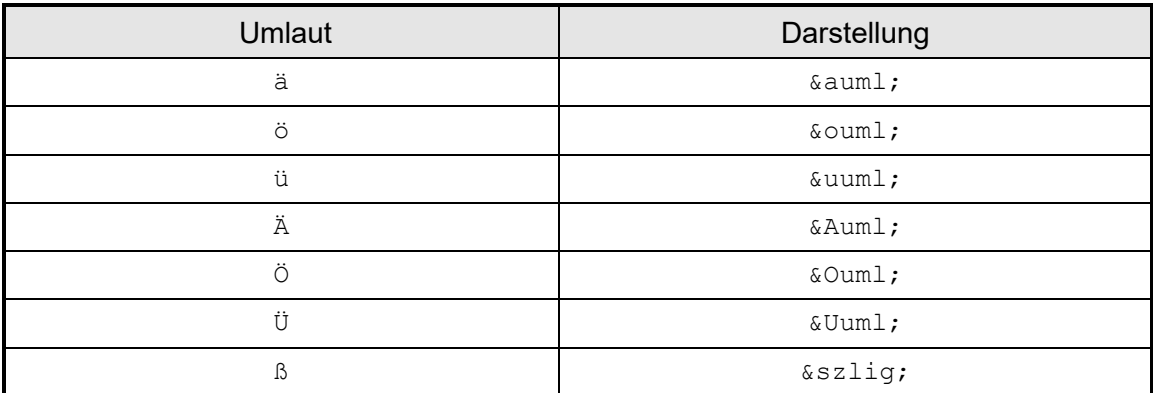

#### **Tabelle 2 - Darstellung von Umlauten**

<span id="page-3-0"></span>OKSTRA®-Text ist in der Lage, eine Reihe von Sonderzeichen über symbolische Namen darzustellen. [Tabelle 3](#page-3-1) zeigt die zulässigen Sonderzeichen und die entsprechenden symbolischen Namen.

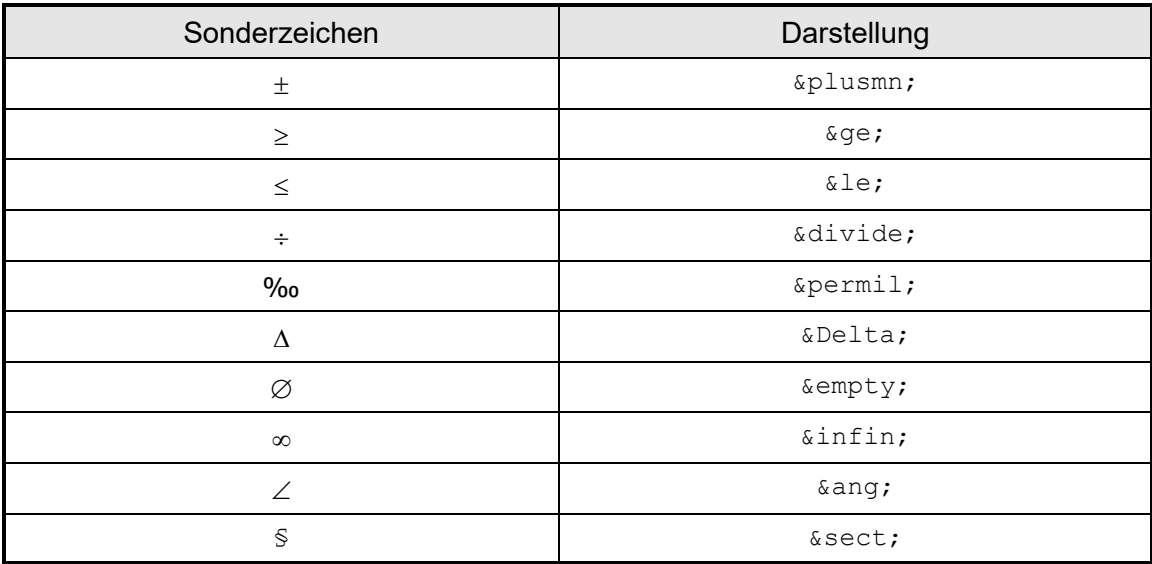

#### **Tabelle 3 - Darstellung von Sonderzeichen**

<span id="page-3-1"></span>Die in OKSTRA®-Text vorhandenen Formatierungsmöglichkeiten sind in [Tabelle 4](#page-4-0) zusammengestellt.

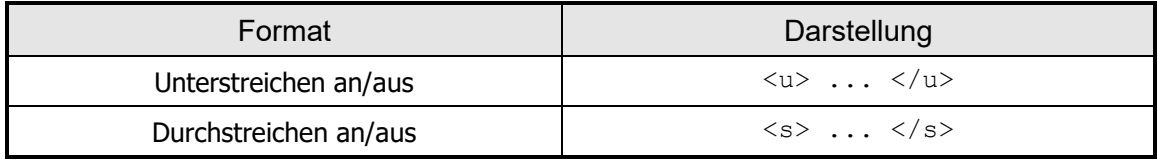

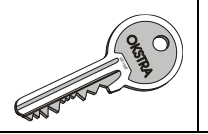

| Format                | Darstellung                                               |
|-----------------------|-----------------------------------------------------------|
| Fettdruck an/aus      | $2  2$                                                    |
| Hochstellen an/aus    | $\langle \text{sup} \rangle$ $\langle \text{sup} \rangle$ |
| Tiefstellen an/aus    | $\langle sub \rangle$ $\langle sub \rangle$               |
| geneigter Text an/aus | $\langle i \rangle$ $\langle i \rangle$                   |
| Zeilenumbruch         | $\langle \text{br} \rangle$                               |

**Tabelle 4 – Formatierungsmöglichkeiten innerhalb des Textes**

<span id="page-4-0"></span>Falls in einem OKSTRA®-Text Zeichen dargestellt werden sollen, die nicht Bestandteil der Spezifika-tion sind ("unbekannte Zeichen"), ist dafür das Nabla-Zeichen gemäß [Tabelle 5](#page-4-1) zu verwenden.

<span id="page-4-1"></span>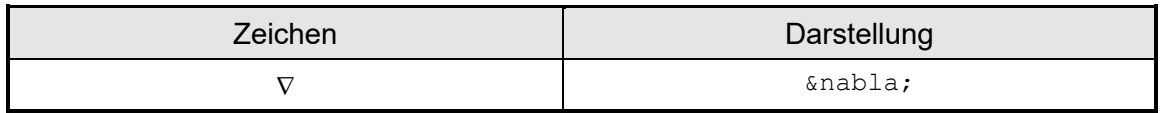

## **Tabelle 5 – Darstellung von unbekannten Zeichen**

Für den OKSTRA®-Text wird "wohlgeformtes HTML" vorausgesetzt. Dies bedeutet, dass ein schließendes Tag sich auf das letzte geöffnete Tag beziehen muss, das ein schließendes Tag erfordert und noch nicht wieder geschlossen ist. Verschränkungen (z.B. "<u> ... <i> ... </u>  $\langle u \rangle$  ... </i> >  $\langle v \rangle$  sind nicht zulässig.

**Anmerkung:** Die in diesem Dokument aufgeführten symbolischen Namen sind zwar alle Bestandteil von HTML; nicht jeder HTML-Browser unterstützt jedoch alle im Standard enthaltenen Namen. Ein geeigneter Browser zur Ansicht der hier aufgeführten Sonderzeichen ist z.B. der frei erhältliche Browser "Mozilla Firefox".